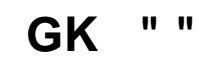

## **GK 421!**

1. 2. 3. 4. **!!!** GK! . (, ...), . .  **" " :** " ". " ".  $2 - 1.2$  ( " "). GK, 2D QR code ( , Data Matrix. " "). .

GK , , .

 GK , **10.9.4.5** ( 421 ..\DISTRIB\Atol\_5.0\_for clients\KKT10-10.9.4.5-windows32-setup). , GK, c:\Program Files (x86)\ATOL\Drivers10\KKT\bin\ GK (gkPos) exe.

 **.** : "**&mark**" . "-" .

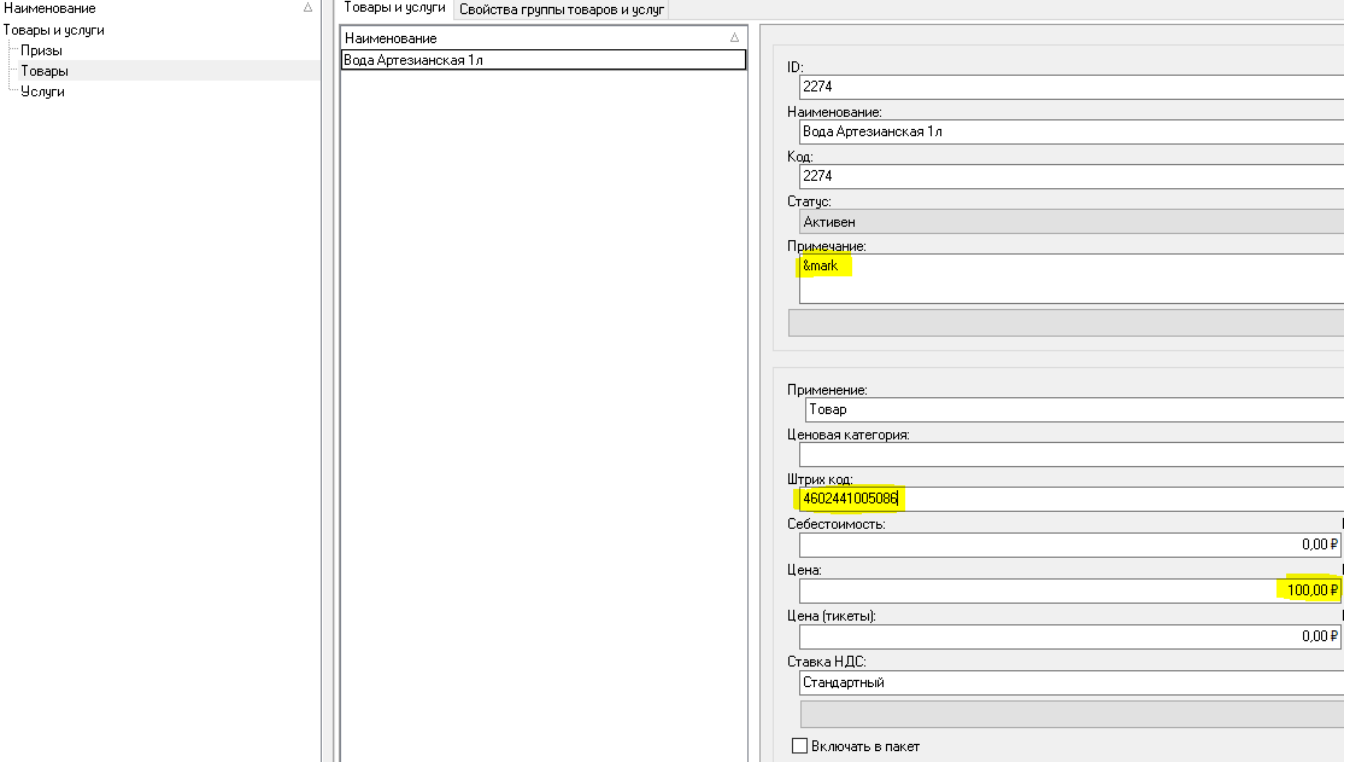

## **GK.**

!!! -altkbd

 $(\ ,\quad,\quad,\quad,\quad,\quad)$ 

GK :

Gecho off color 0B mode  $con: \ncos=70 \text{ lines}=8$ title Game-Keeper  $cls$ taskkill /F /IM gkPOS.exe :taskkill /F /IM explorer.exe set  $/A$   $x=30$  $cls$  $: 1$ set /a y=x%%2 echo  $\frac{1}{1-\epsilon}$ echo  $\rightarrow$ echo  $\epsilon^{-1}$  $\overline{r^{2}+r}$  $\sqrt{-1}$  . if  $\frac{1}{2}y\frac{1}{2}=-0$  ( echo :  $00$  :  $\pi$  :  $\pi$  :  $\pi$  :  $\pi$  :  $\pi$  :  $\pi$  :  $\pi$  :  $\pi$  :  $\pi$  :  $\pi$  :  $\pi$  : echo :  $\pi$  :  $\pi$  :  $\pi$  :  $\pi$  :  $\pi$  :  $\pi$  :  $\pi$  :  $\pi$  :  $\pi$  :  $\pi$  :  $\pi$  :  $\pi$  :  $\pi$  :  $\pi$  :  $\pi$  :  $\pi$  :  $\pi$  :  $\pi$  $: 00 : ...$ <br> $: ... : 0 0 0 0 0 : ... : 0 0 0$ <br> $: / \setminus / \setminus : ...$  $\mathbf{H}(\mathcal{N})$  $)$  else (  $\pm$  00  $\pm$  $\therefore$  00:  $: 3 \times 3 \times 1 = 0$  .  $0 \times 0 = 0$  .  $0 \times 1 = 0$  .  $0 \times 1 = 0$  .  $0 \times 1 = 0$  $echo$  :  $\sqrt{\sqrt{2}}$  $\sqrt{2}$  $\sqrt{2}$  $\mathcal{L}$ echo <br>echo <br>WAKA - WAKA - WAKA : : Идет запуск кассы. Осталось % x% сек ping  $127.0.0.1 - n 2 > null$ set  $/A$  x=x-1 if  $\frac{1}{2}x\overline{z}=0$  goto 2  $cls$ goto 1  $(2)$ mode com5 9600, n, 8, 1 copy rus.txt com5 cmdow.exe /RUN /MAX gkPOS.exe -altkbd -ACT evit

 $\mathbb{Z}^+$ 

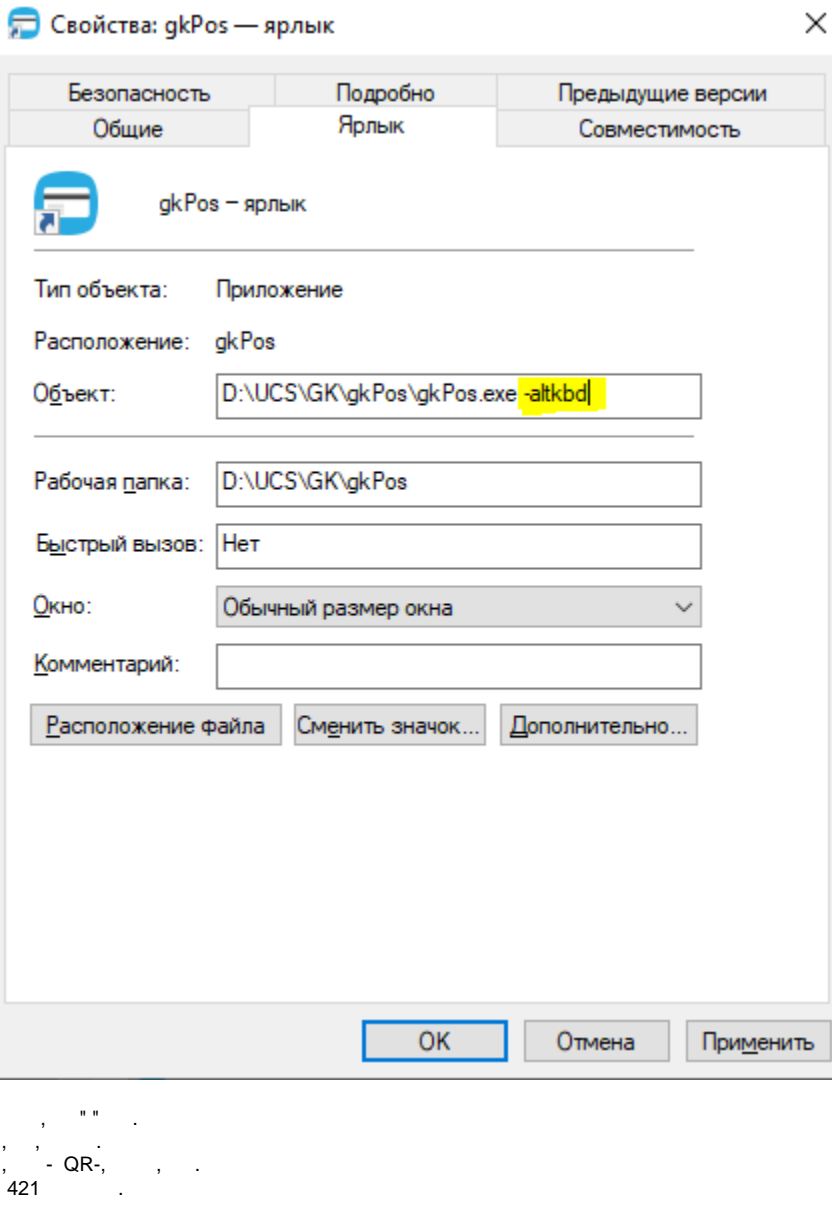

- <mark>altkbd</mark><br>, " ", 421 , GK, , -altkbd , . . . .

 $\mathcal{L}^{\text{max}}$  $\sim 10$ 

 $- 26.$ 

blocked URL

•  $\cdot$  .<br>URL-IP- $(0.64)$ , .  $C = \frac{1}{2}$  $\frac{1}{\sigma(\mu)}\sum_{\substack{1\leq \mu\leq \mu\\ \mu(\mu)=\mu}}\frac{1}{\mu(\mu)}\sum_{\substack{1\leq \mu\leq \mu\\ \mu(\mu)=\mu}}\frac{1}{\mu(\mu)}\sum_{\substack{1\leq \mu\leq \mu\\ \mu(\mu)=\mu}}\frac{1}{\mu(\mu)}\sum_{\substack{1\leq \mu\leq \mu\\ \mu(\mu)=\mu}}\frac{1}{\mu(\mu)}\sum_{\substack{1\leq \mu\leq \mu\\ \mu(\mu)=\mu}}\frac{1}{\mu(\mu)}\sum_{\substack{1\leq \mu\leq \mu\\ \mu(\mu)=\$  $\alpha$  ,  $\beta$  ,  $\beta$  $\,$ , , « », :

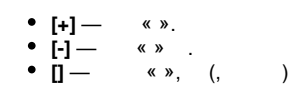

 $\mathcal{L}^{\text{max}}$ 

blocked URL